## **Efficient Scientific Computing School – 13th Edition**

## Exploiting Heterogeneous Architectures: Applications and Lessons Learned

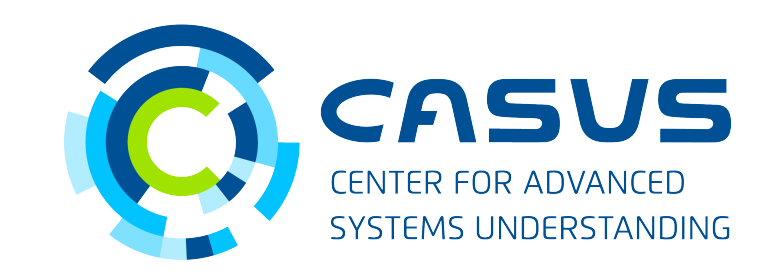

**www.casus.science**

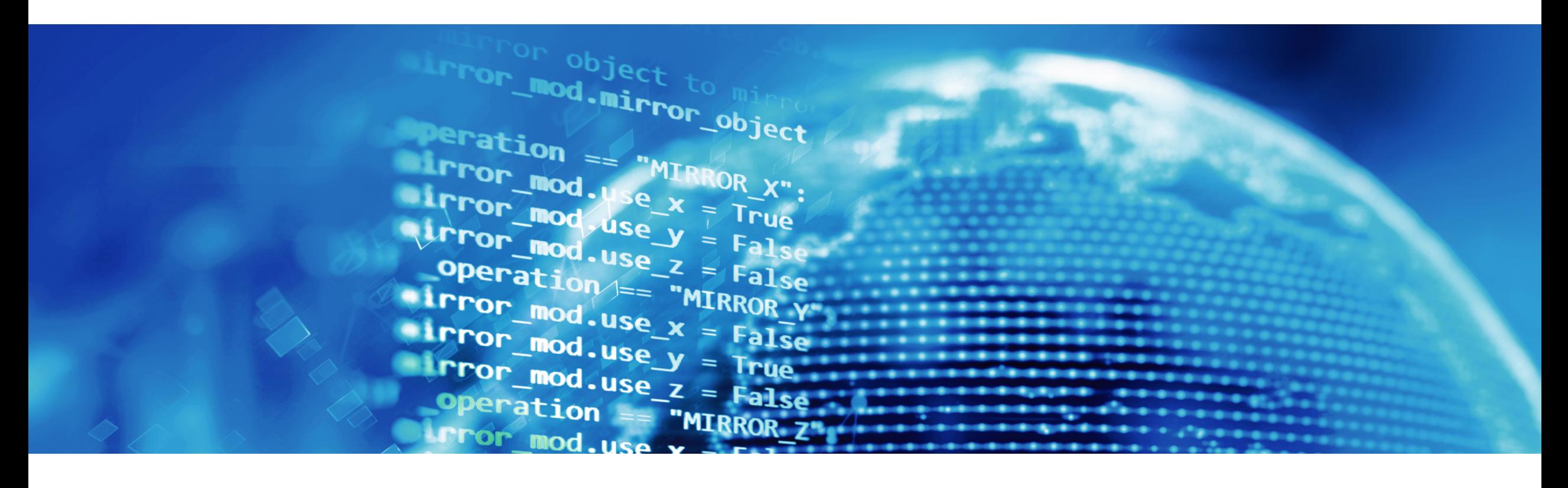

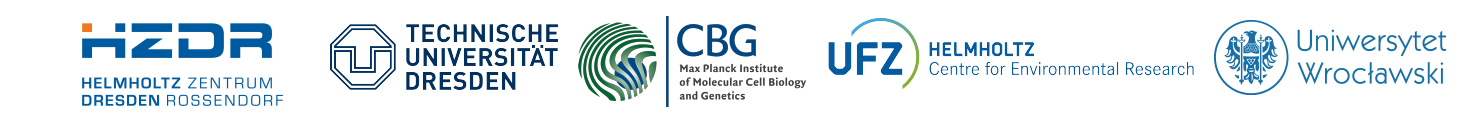

SPONSORED BY THE

**Federal Ministr** of Education and Research

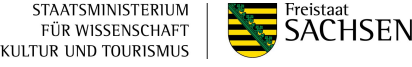

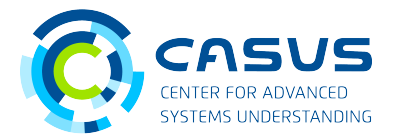

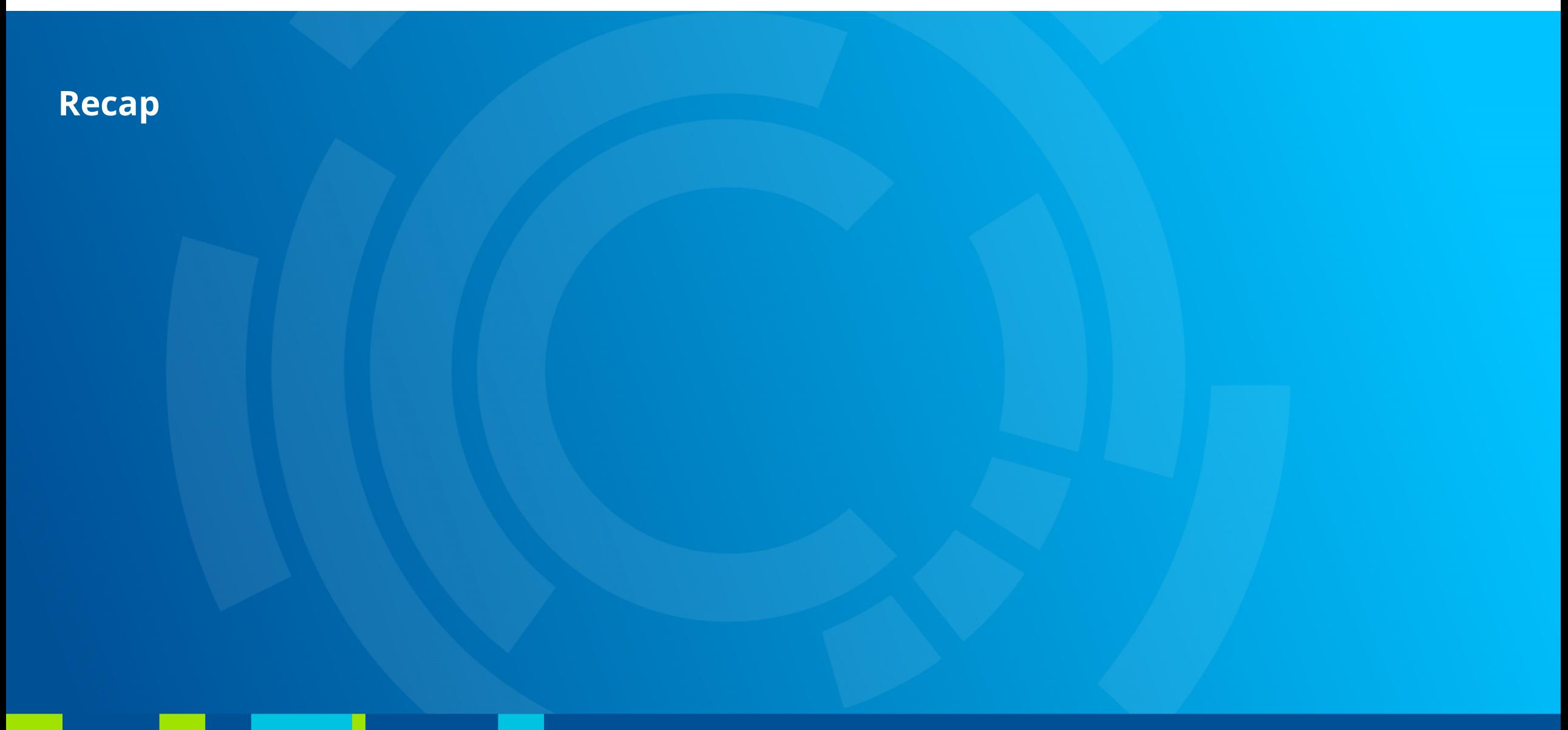

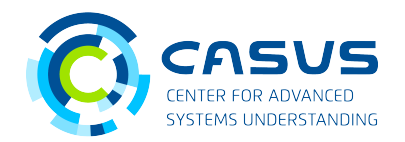

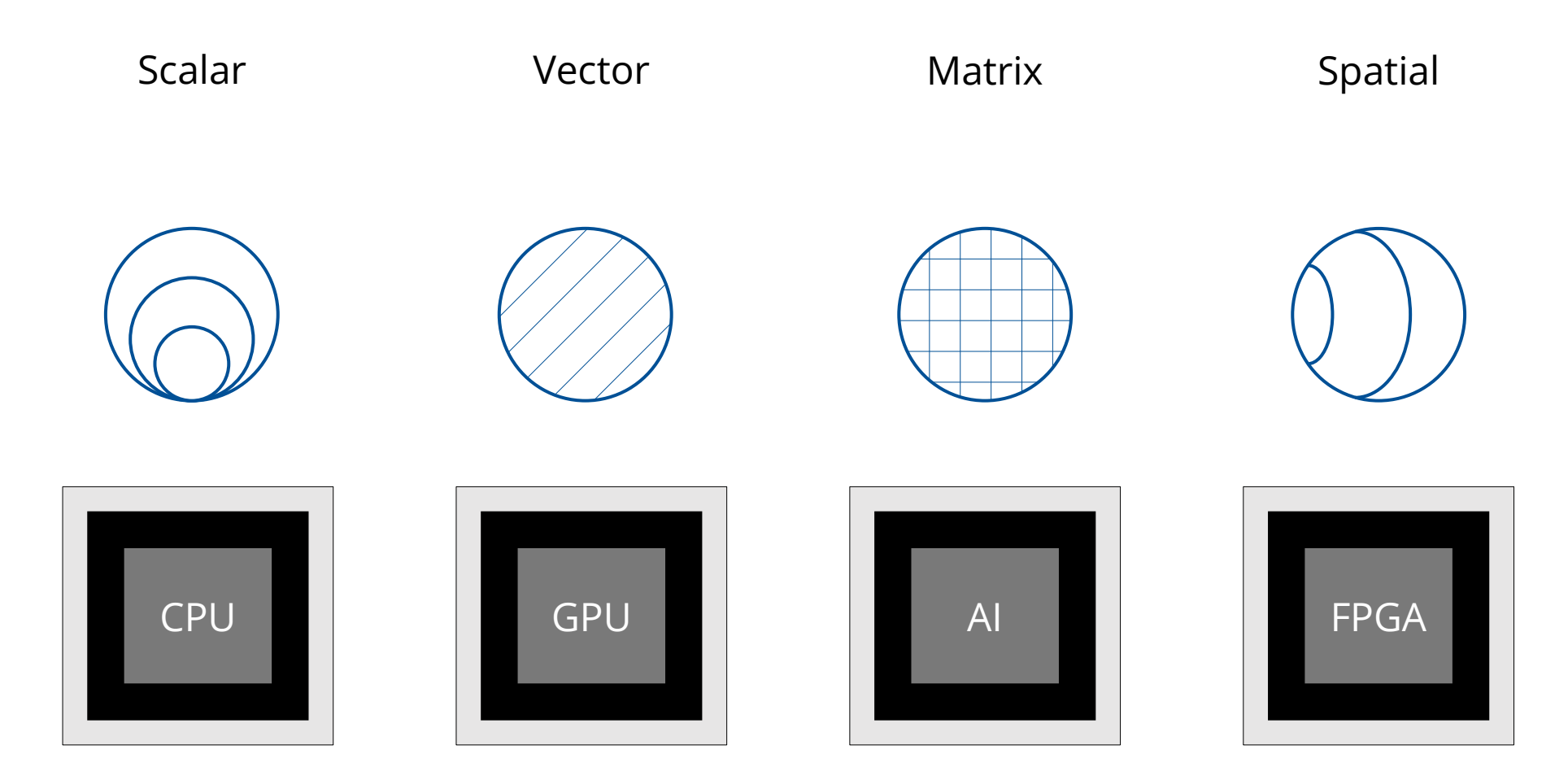

## **General Idea**

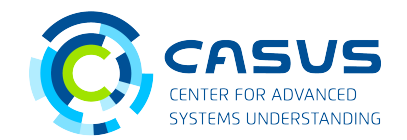

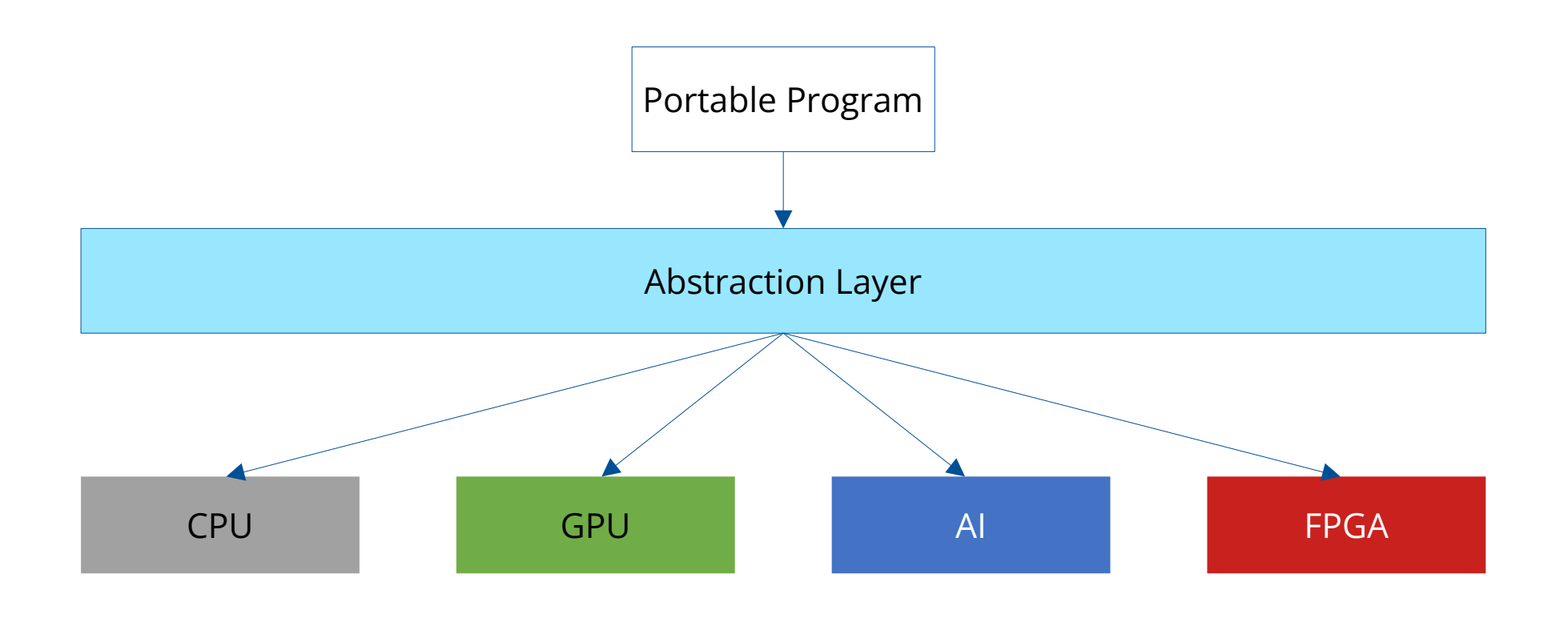

## **Available Libraries**

RAJV

SYCL.

alsaka

Kkokkos

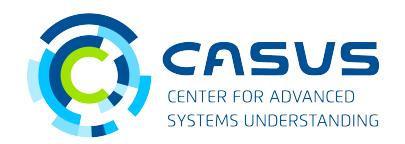

Developed by Sandia National Laboratories (USA)

Developed by Lawrence Livermore National Laboratory (USA)

Designed by the Khronos industry consortium (USA) Implemented by hardware vendors

Developed by Helmholtz-Zentrum Dresden-Rossendorf (Germany)

## **Programming Heterogeneous Systems**

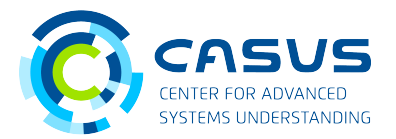

#### **Heterogeneous Systems**

- Real-world scenario: Use all available compute power
- Also real-world scenario: Multiple different hardware types available
- Requirement: Usage of one back-end per hardware platform
- Requirement: Back-ends need to be interoperable

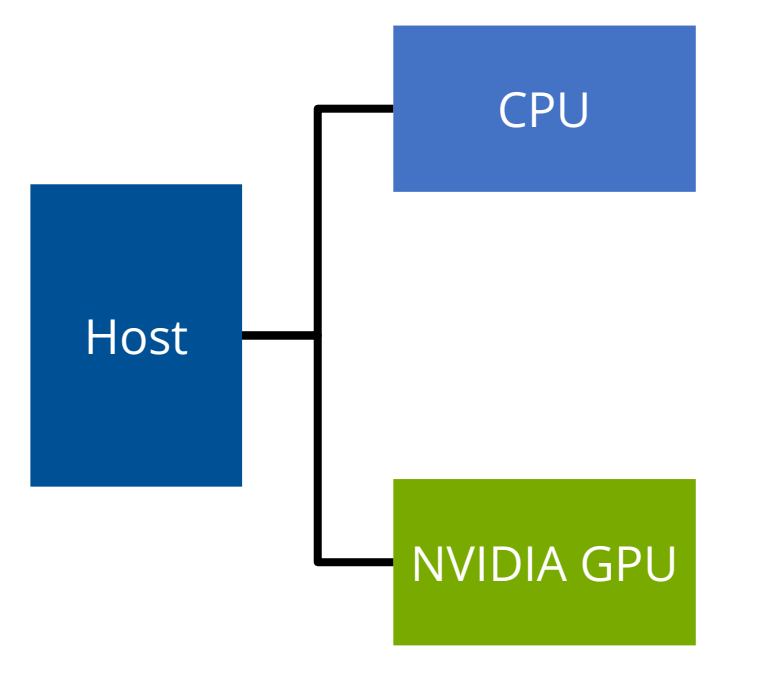

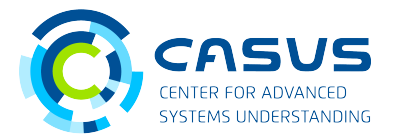

## **Mastering Heterogeneous Systems**

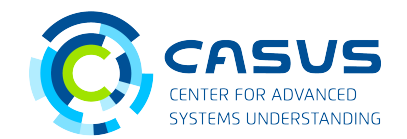

**Can't we just decide on one accelerator?**

• In one word: Yes.

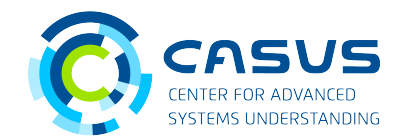

- In one word: Yes.
- In two words: It depends.

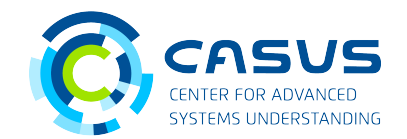

- In one word: Yes.
- In two words: It depends.
- Questions to ask yourself:

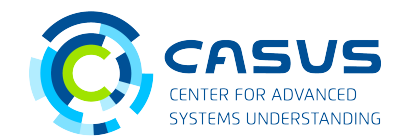

- In one word: Yes.
- In two words: It depends.
- Questions to ask yourself:
	- What is the expected lifetime of the application?

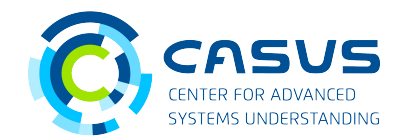

- In one word: Yes.
- In two words: It depends.
- Questions to ask yourself:
	- What is the expected lifetime of the application?
	- $\bullet~$  Is the accelerator suitable for all required algorithms?

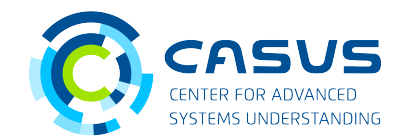

- In one word: Yes.
- In two words: It depends.
- Questions to ask yourself:
	- What is the expected lifetime of the application?
	- $\bullet~$  Is the accelerator suitable for all required algorithms?
	- $\bullet$  If not, what is the penalty for using a non-ideal accelerator?

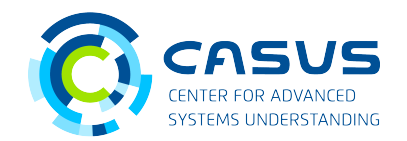

- In one word: Yes.
- In two words: It depends.
- Questions to ask yourself:
	- What is the expected lifetime of the application?
	- $\bullet~$  Is the accelerator suitable for all required algorithms?
	- $\bullet$  If not, what is the penalty for using a non-ideal accelerator?
	- Do you have enough money to buy another accelerator?

## **Example Setup**

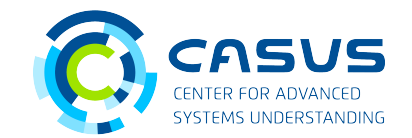

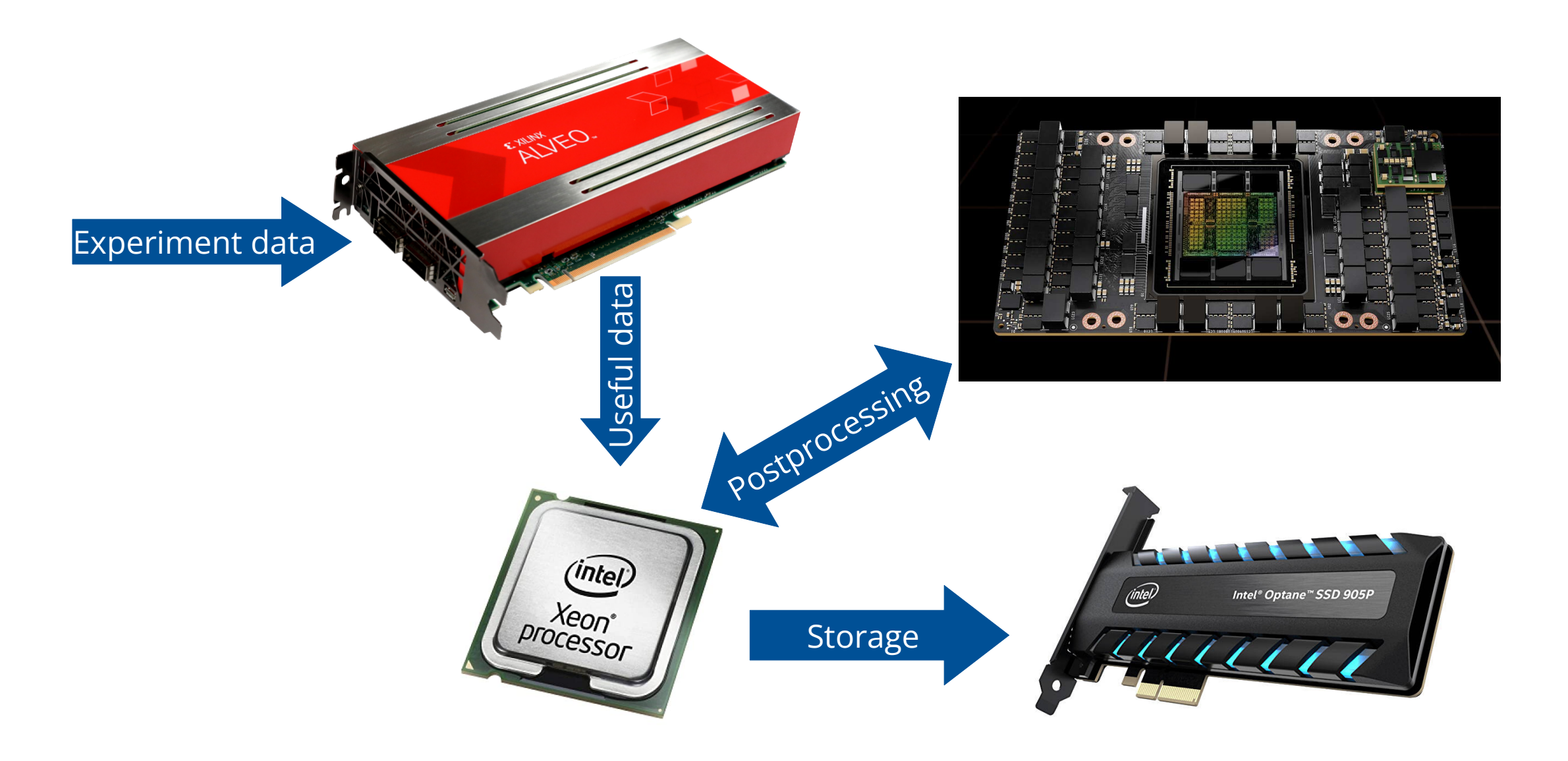

## **Example Setup**

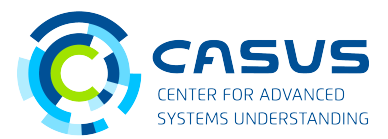

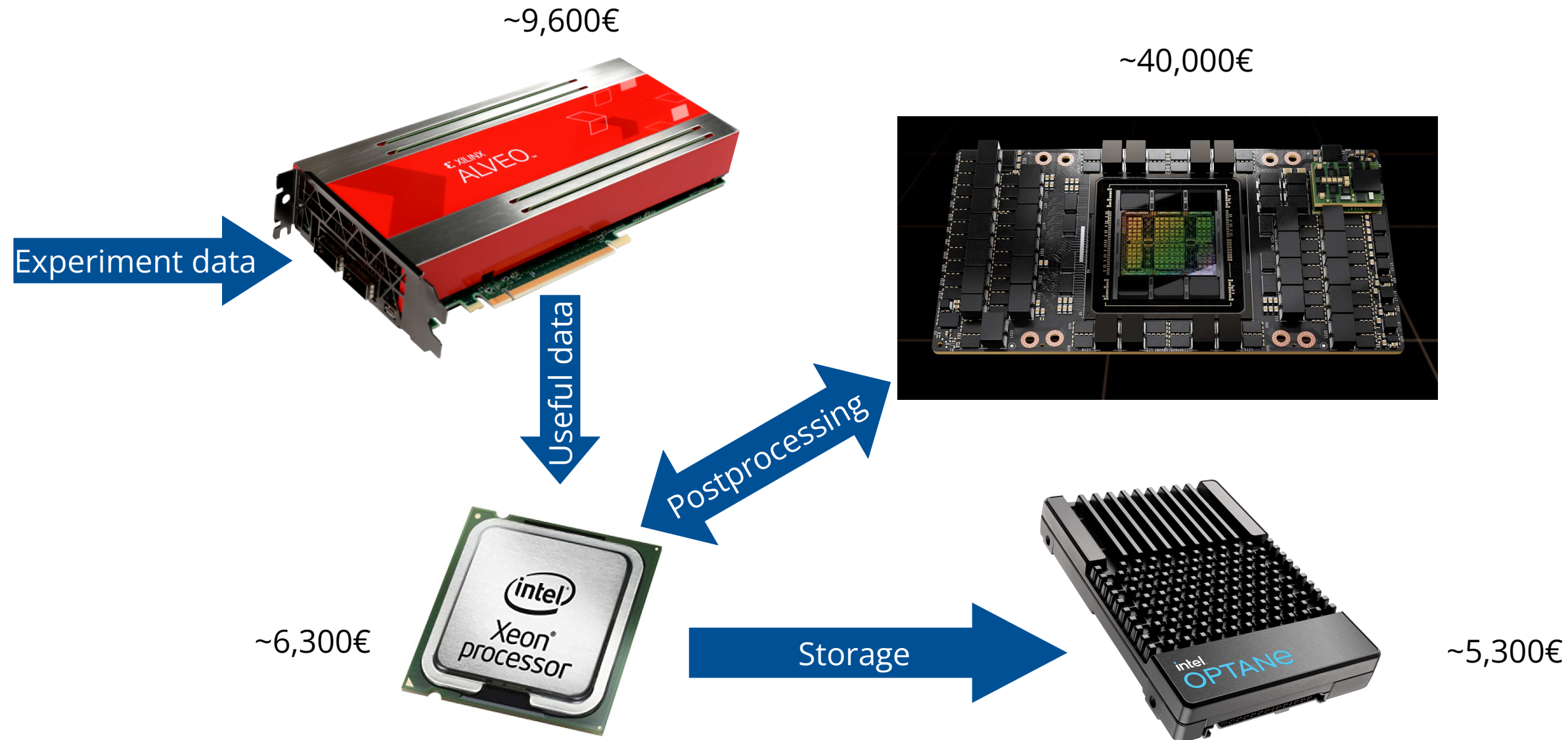

## **Example Setup**

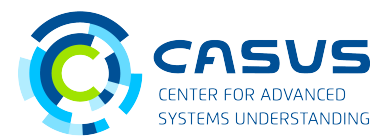

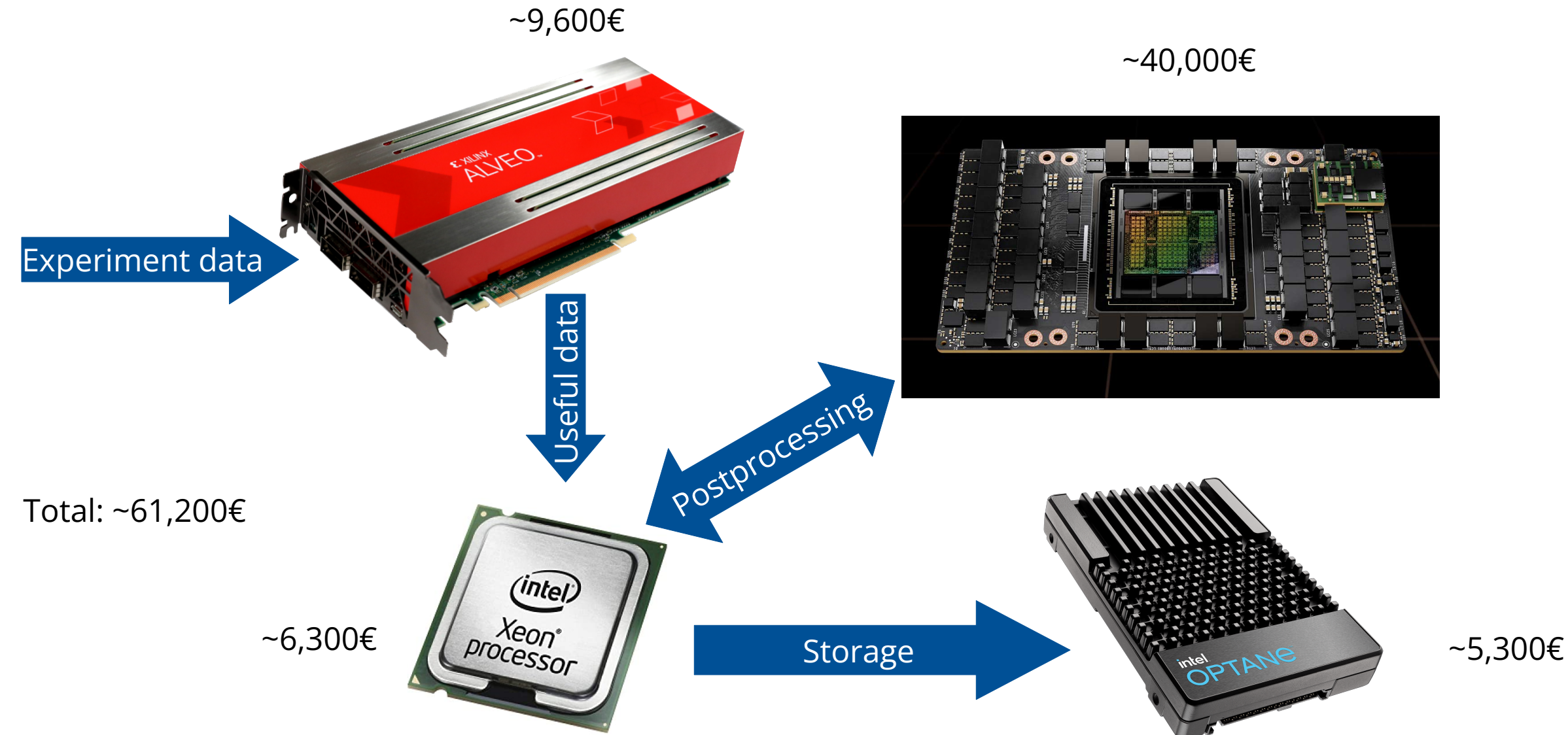

## **How Do We Control the Setup?**

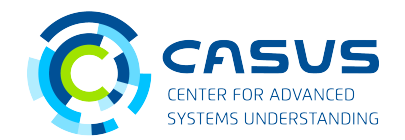

#### **Bad solution**

We can program each component individually using its native API!

- Requires detailed API knowledge for each platform
- Vendor lock-in for each component

## **How Do We Control the Setup?**

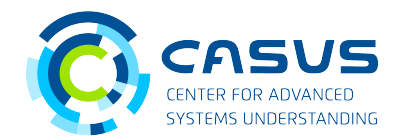

#### **Good solution**

We use an abstraction layer for the entire application.

- Single API available for all underlying platforms
- $\bullet$   $\,$  Individual components can be easily exchanged

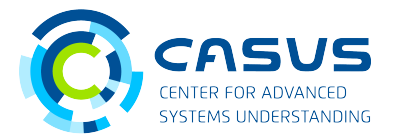

## **Real World Example: Porting Efforts**

## **My Boss Walked Into My Office...**

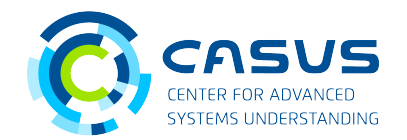

#### **"Are you interested in testing alpaka on an experimental cluster?"**

- New ARM-based CPU hardware available on cluster
- Node type #1: Fujitsu A64FX
	- Featured in Fugaku supercomputer (Fastest supercomputer from June 2020 November 2021, currently #2)

## **My Boss Walked Into My Office...**

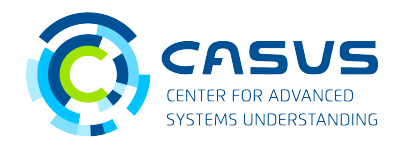

#### **"Are you interested in testing alpaka on an experimental cluster?"**

• New ARM-based CPU hardware available • Node type #1: Fujitsu A64FX • Featured in Fugaku supercomputer (Fastest supercomputer from June 2020  $\Box$  $\boldsymbol{Z}$ etwo $\frac{\times}{\sqrt{2}}$ o $\mathsf{\Gamma}$  $\cup$  $\frac{|\mathbf{Q}|}{|\mathbf{D}|}$ Tofu **Controller** PCIe Controller  $\mathbf T$  $\overline{\mathtt{c}}$  $\overline{\leq}$  $\mathbf T$  $\overline{\mathbf{C}}$  $\overline{\leq}$  $\mathbf I$ മ  $\bm{\Sigma}$  $\blacksquare$ മ  $\bm{\Sigma}$ 

## **My Boss Walked Into My Office...**

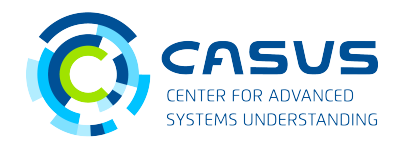

#### **"Are you interested in testing alpaka on an experimental cluster?"**

- New ARM-based CPU hardware available on cluster
- Node type  $#1$ : Fujitsu A64FX
	- Featured in Fugaku supercomputer (Fastest supercomputer from June 2020 November 2021, currently #2)
- Node type #2: Ampere Altra CPUs + NVIDIA A100 GPUs
	- Envisioned for enterprise-grade server applications
	- $\cdot$  80 cores @ 3.30 GHz (max)
	- No SIMD registers

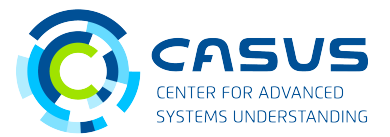

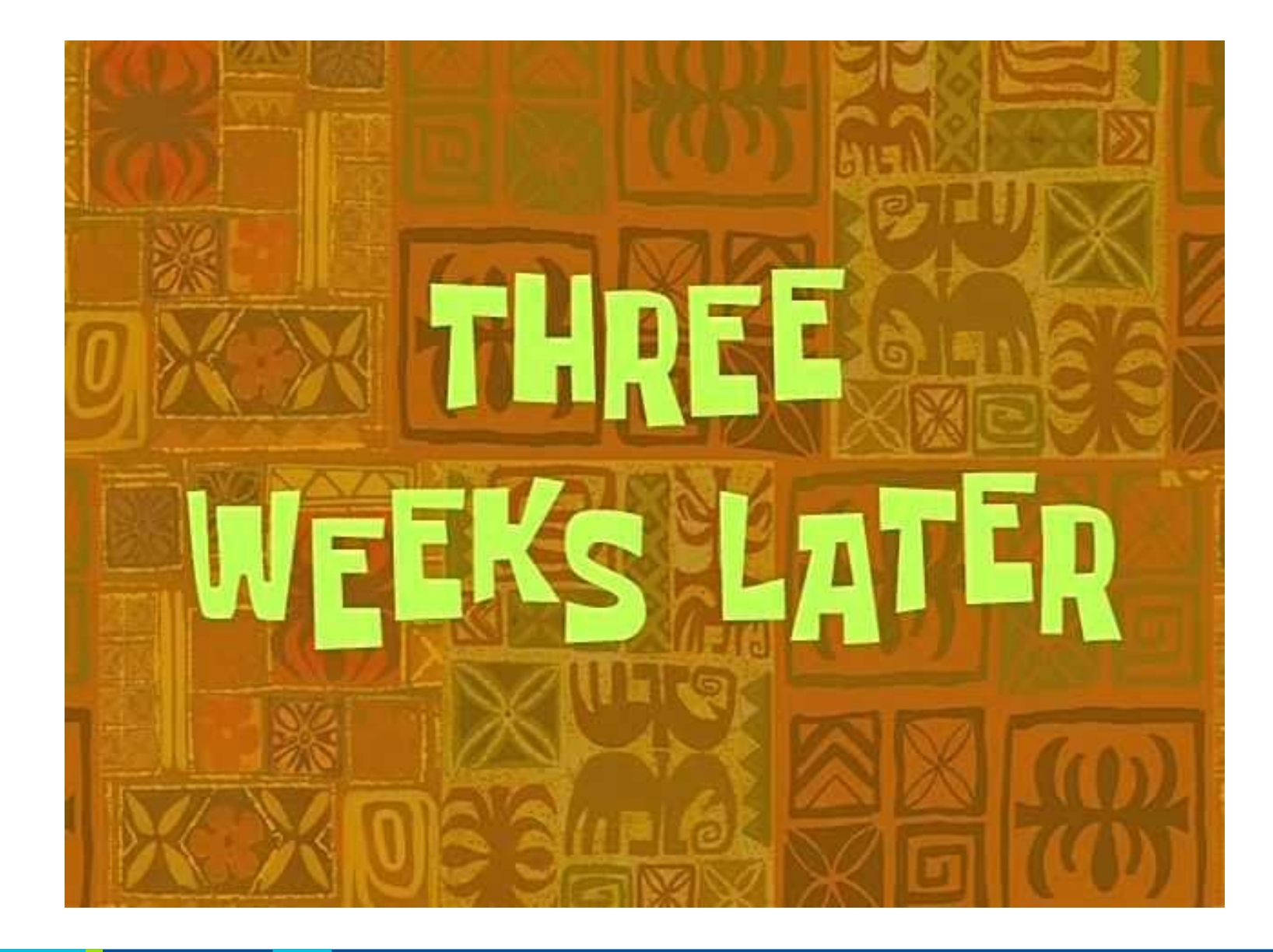

## **Three Weeks Later...**

#### **"We want you to port PIConGPU to the experimental hardware."**

- Fully relativistic, 3D3V particle-in-cell code
- $\bullet~$  Implements various numerical schemes to solve the PIC cycle
- Full restart and output capabilities
- 2D and 3D live view and diagnostic tools
- Many plugins available
- Utilization of several thousand GPUs possible
- 2013: Finalist of Gordon Bell prize (for scalability to > 18,000 GPUs)

**<https://www.github.com/ComputationalRadiationPhysics/picongpu>**

# **PICon GPU**

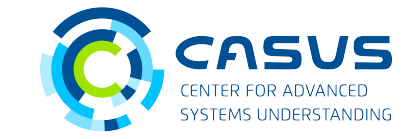

## **PIConGPU Software Stack**

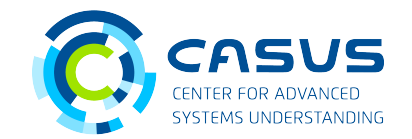

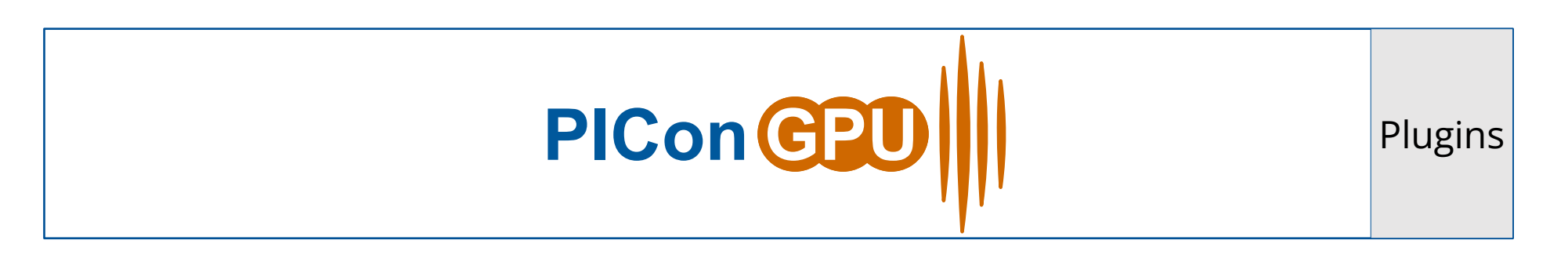

PMacc

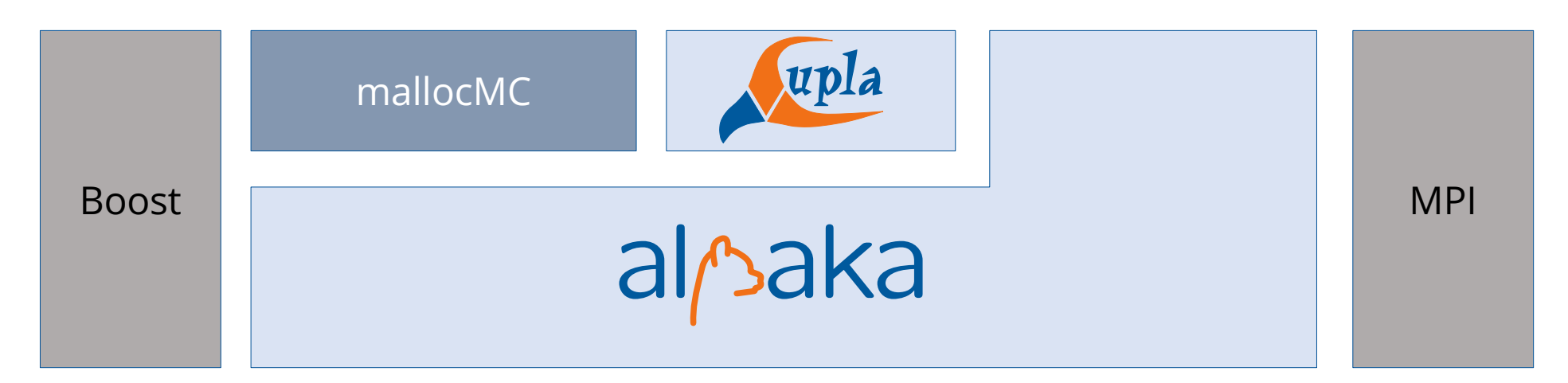

## **Porting Effort**

## **Required efforts**

- Some dependencies were not available on the cluster  $\rightarrow$  self-compiled
	- Boost 1.78.0
	- libpng /pngwriter
	- openPMD
- PIConGPU's build system required support for armclang++ compiler

#### **Worked out-of-the-box**

- Could compile for CPU architecture and utilize all CPU cores
- Could immediately utilize NVIDIA GPUs
- → **no C++ code changes required!**

## **Benefits of Using alpaka**

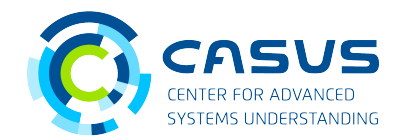

### **Using alpaka saved several hours of porting efforts!**

- alpaka's core is written in **standard** C++17
- x86-specific parts were made optional in 2021
	- $\rightarrow$  Improvements in alpaka directly improve existing user code
- Utilization of ARM CPUs through alpaka's OpenMP back-end
- Utilization of NVIDIA GPUs through alpaka's CUDA back-end

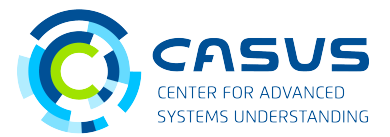

## **Example: Maintenance & Future-Proofing**

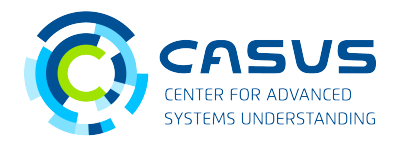

- CMSSW reconstruction software currently (Run-3) runs on ~30,000 x86 CPUs
- Run-4 planned for 2027+ will see several hardware / detector upgrades for experiment
- CPUs will not be performant enough to process (much) larger data sizes
- Accelerators are required

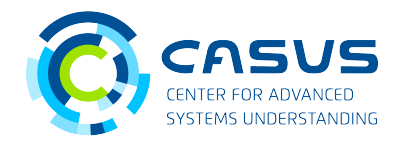

- CMSSW reconstruction software currently (Run-3) runs on ~30,000 x86 CPUs
- Run-4 planned for 2027+ will see several hardware / detector upgrades for experiment
- CPUs will not be performant enough to process (much) larger data sizes
- Accelerators are required
- **How to plan for the future?**

## **Available Libraries**

RAJV

SYCL.

alpaka

Kkokkos

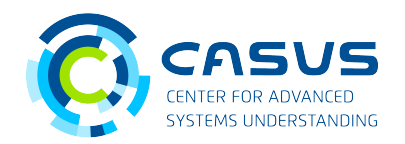

Developed by Sandia National Laboratories (USA)

Developed by Lawrence Livermore National Laboratory (USA)

Designed by the Khronos industry consortium (USA) Implemented by hardware vendors

Developed by Helmholtz-Zentrum Dresden-Rossendorf (Germany)

## **Benefits of Abstraction Layers**

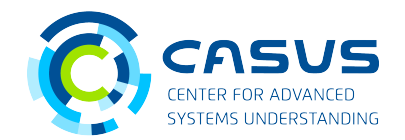

- Unified API for users
	- $\rightarrow$  Vendor and hardware type (almost) do not matter
- Support for future hardware is not the user's problem  $\rightarrow$  Implementers of abstraction layers will deal with this
- Easy comparison of hardware types
- **Less technical debt**

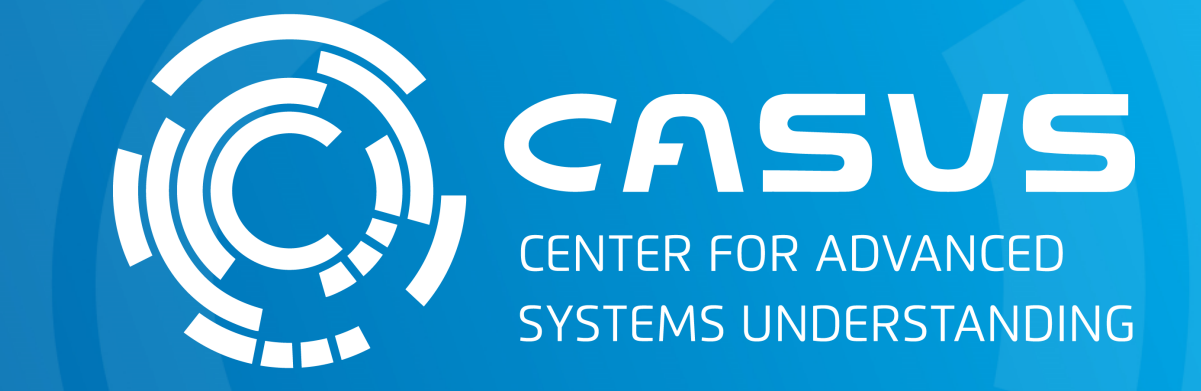

## **www.casus.science**

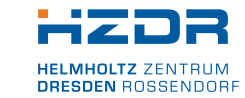

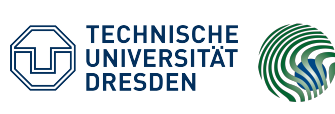

 $\left|\underset{\tiny{\text{Max Planck Institute}}}{\text{CBG}}\right|$ 

of Molecular Cell Biology and Genetics

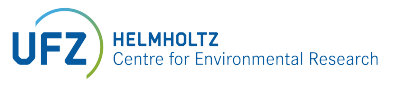

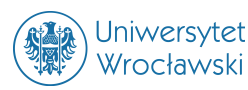

SPONSORED BY THE

Federal Ministry STAATSMINISTERIUM of Education FÜR WISSENSCHAFT and Research KULTUR UND TOURISMUS

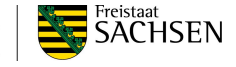